# ShakeOut. Don't FreakOut.

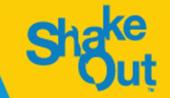

October 15, 2020 Register Now at www.ShakeOut.org

17

# "DID YOU FEEL IT?" THE GREAT CALIFORNIA SHAKEOUT

October 17th 2020

Ventura County ACS/ARES Meeting September 14th 2020

#### What is it?

- Simulated "major" earthquake occurring @ 10:30AM on 10/17
- Participants will attempt to send a situational report to USGS via Winlink
- Participants will attempt using simplex VHF to copy location and reports from others across the county
- Date Change, move from 15<sup>th</sup> to 17<sup>th</sup>, driven by impact of COVID and need for flexibility sanctioned by CA ShakeOut team

# Thank you

- To our Elmers
  - Paul K6PVZ
  - Rick KQ6N0
  - Mike WB61
  - Rob W6RH
  - Stu AG6AG
- With special mention to:
  - Stu AG6AG for his efforts in setting up <u>DYFI@VCCOMM.ORG</u> (more later)
  - Paul K6PVZ + Victor W2AYZ and Mike WB6I for their experiments

#### **Activities So Far**

- Group is ~ 30 amateurs, many are VC ACS/ARES members
- ~20 are active (attend Zoom meetings, send questions, use Winlink etc.)
- ~10 are new / lapsed Winlink users and are now up and running
- Focus has been on getting participants operating using Winlink, now shifting to the Did You Feel It "DYFI" form and VHF activities

#### Did You Feel It "DYFI"

- Collaboration between USGS, Winlink Dev team and LAX ARES NE
- You may recall Oliver K60LI's presentation from the May meeting?
- Intent is to get earthquake intensity information from amateurs who experience a quake back to the USGS to help identify where first responders are needed the most
- Why "solicit" amateur radio operators?
  - Interest in EMCOMM, train / practice for these events
  - If all else fails, amateurs may be able to get a message out, from the "donut hole" of destruction
  - Interest + skills+ capabilities = useful to USGS
- Most quakes are minor, USGS is interested in getting reports about these too, can send via regular internet

## Earthquake Intensity

Measured using Modified Mercalli Intensity Scale

https://www.usgs.gov/natural-hazards/earthquake-hazards/science/modified-mercalli-intensity-scale?qt-science\_center\_objects=0#qt-

science center objects

DYFI Questionnaire Is used to map your experience into the MMI scale

Red is bad

Dark Red is worse

| Intensity | Shaking        | Description/Damage                                                                                                    |
|-----------|----------------|----------------------------------------------------------------------------------------------------|
| ı         | Not felt       | Not felt except by a very few under especially favorable conditions.                                                                                                    |
| Ш         | Weak           | Felt only by a few persons at rest, especially on upper floors of buildings.                                                                                                    |
| 111       | Weak           | Felt quite noticeably by persons indoors, especially on upper floors of buildings. Many people do not recognize it as an earthquake. Standing motor cars may rock slightly. Vibrations similar to the passing of a truck. Duration estimated.                  |
| IV        | Light          | Felt indoors by many, outdoors by few during the day. At night, some awakened. Dishes, windows, doors disturbed; walls make cracking sound. Sensation like heavy truck striking building. Standing motor cars rocked noticeably.                               |
| V         | Moderate       | Felt by nearly everyone; many awakened. Some dishes, windows broken. Unstable objects overturned. Pendulum clocks may stop.                                                                                                    |
| VI        | Strong         | Felt by all, many frightened. Some heavy furniture moved; a few instances of fallen plaster. Damage slight.                                                                                                    |
| VII       | Very<br>strong | Damage negligible in buildings of good design and construction; slight to moderate in well-built ordinary structures; considerable damage in poorly built or badly designed structures; some chimneys broken.                                                  |
| VIII      | Severe         | Damage slight in specially designed structures; considerable damage in ordinary substantial buildings with partial collapse. Damage green in poorly built structures. Fall of chimneys, factory stacks, columns, monuments, walls. Heavy furniture overturned. |
| DX        | Violent        | Damage considerable in specially designed structures; well-designed frame structures thrown out of plumb. Damage great in substantial buildings, with partial collapse. Buildings shifted off foundations.                                                     |
| ×         | Extreme        | Some well-built wooden structures destroyed; most masonry and frame structures destroyed with foundations. Rails bent.                                                                                                    |

Abbreviated description of the levels of Modified Mercalli intensity. (Public domain.)

#### Emailing your form

- In addition to USGS email address please add:
- DYFI@VCCOMM.ORG
  - Thanks to Stu AG6AG for setting this up
  - Stu can post process the JSON file
- How long does it take to send a message?
  - Email reception time stamp Email creation timestamp = time taken to successfully connect to an RMS (approx.)
    - May take a while to set up if power is out / damage to home
- Can we set up under these simulated adverse conditions and get a message to USGS- in "the first couple of hours" after an event?
  - This is why we practice

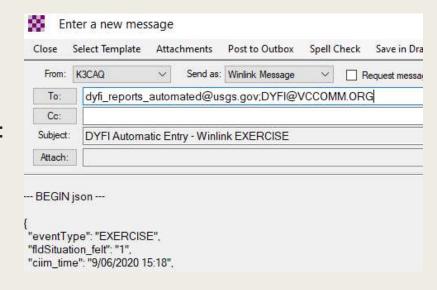

# Output from DYFI@VCCOMM.ORG

| 4 | A       | В        | С        | D                | E              | F              | G        |        |
|---|---------|----------|----------|------------------|----------------|----------------|----------|--------|
| 1 | user_id | ciim_map | ciim_map | ciim_time        | sent           | received       | comments | ciim_  |
| 2 | K6CPR   | 34.22832 | -119.034 | 10/17/2020 10:30 | 9/14/2020 5:51 | 9/14/2020 6:06 | A,1      | 1140 ( |
| 3 |         |          |          |                  |                |                |          |        |

ciim\_time = time (local) K6CPR experienced the quake sent = time (UTC) K6CPR pushed the "submit" button on the DYFI form Received = time (UTC) email received at <a href="mailto:DYFI@VCCOMM.ORG">DYFI@VCCOMM.ORG</a>
Comments field: using this to get operator relevant info to VC ACES/ARES A: location => shack (other options, portable, mobile etc.)

1: power => mains (other options, battery, generator etc.)

# VHF Ops for the ShakeOut Timeline / Frequencies / ETC

- Simulated Quake 10/17 @ 10:30am local
  - Check into the county repeater if you can
  - Set up and send your DYFI form may take a while, but please keep trying
- 11 am to 11:30 maybe you are still trying to send your DYFI form, if you can, try the following:
  - Simplex VHF net
  - ACS/ARES County Simplex frequency 145.615 MHz
  - Likely there will be a few "sub nets" due to topographic effects
  - County Repeater will be monitored, check there if you can't hear anyone on simplex
  - Note
    - As with any disaster event, traffic and propagation factors will need to be accommodated and moves to new frequencies promulgated to participants over the air.

### VHF Phone Exchange

- Call
- Name
- Location City, major cross streets
- MMI Index

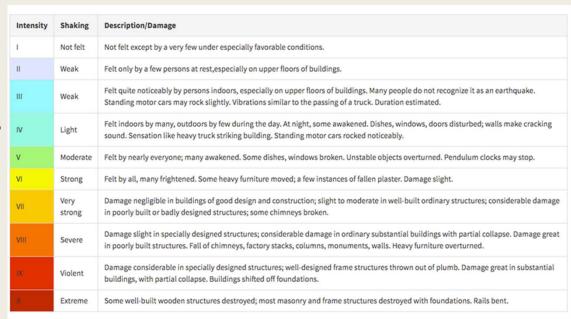

Abbreviated description of the levels of Modified Mercalli intensity. (Public domain.)

"This is Kilo Three Charlie Alpha Quebec, Andy, location Thousand Oaks, Thousand Oaks, Erbes and La Granada, Erbes and La Granada, Index Victor, index Victor, back to net"

# Do you want to participate?

- Winlink and / or VHF
- There's still time
- Email me at:
  - K3CAQ@winlink.org
  - andy.moorwood@moorcom.com

#### Thank You